**DOLCE VITA ........................................ 13,90 €** Mozzarella, formatge de cabra, ruca, xerri i salsa pesto Mozzarella, queso de cabra, rúcula, cherry, salsa pesto **NEL·LA .............................................. 14,90 €**

Salmó fumat, ceba morada, olives, ruca i mozzarella de búfala Salmón ahumado, cebolla morada, aceitunas, rúcula y mozzarella de búfala

**BURRATA ................................................ 14,90 €** Melmelada de tomàquet, aroma d'alfàbrega i ruca Mermelada de tomate, aroma de albahaca y rúcula

**PEPERONI.** Mozzarella, tomàquet i xoriço picant  $\frac{\mathscr{B}}{2}$  12,80 € PEPERONI. Mozzarella, tomate y chorizo picante

CARBONARA <sup>@</sup> no no no no no no no no 12,80 € Mozzarella, bacó, crema de llet, ceba, ou i parmesà Mozzarella, bacón, crema de leche, cebolla, huevo y parmesano

**GUANACIALE FUMADA .............................. 14,90 €** Crema trufada i parmesà Crema trufada y parmesano

# **PIZZAS**

## **POSTRES**

PANNACO<sup>-</sup> Pannacotta d

**FONDANT** Fondant de

**TIRAMISÚ** Tiramisú case

**PASTÍS DE** Tarta de limó

 $2 \notin$ 

*D* **VEGÀ** / VEGANO

**MARGARITA.**Mozzarella i tomàquet **..........9,50 €** MARGARITA. Mozzarella y tomate

**PROSCIUTTO.** Mozzarella, tomàquet **........ 12,80 €** i pernil dolç PROSCIUTTO. Mozzarella, tomate y jamón dulce

**4 FORMATGES ..................................... 12,80 €** Mozzarella, formatge de cabra, gorgonzola i parmesà 4 QUESOS. Mozzarella, queso de cabra, gorgonzola y parmesano

**SUPREMA DE SALMÓ &** *©* **.............................15,80 €** amb verduretes saltades al teriyaki Suprema de salmón con verduritas salteadas al teriyaki

PARPATANA DE TONYINA BALFEGÓ X**O ............22,00 €** Parpatana de atún Balfegó

**BARBACOA ............................................... 12,80 €** Bacó, pollastre, ceba confitada i salsa barbacoa Bacon, pollo, cebolla confitada y salsa barbacoa

**POP AL JOSPER** amb patata trufada **\$ .........** 19,80 € Pulpo al Josper con patata trufada

**MEDITERRANEA ................................. 12,80 €** Mozzarella, tomàquet, olives negres, anxoves, tonyina i tàperes Mozzarella, tomate, olivas negras, anchoas, atún y alcaparras

**VEGETARIANA ..................................... 12,80 €** Mozzarella, tomàquet, albergínia, pebrot vermell i carabassó Mozzarella, tomate, berenjena, pimiento rojo y calabacín

**CALZONE.** Mozzarella, pernil dolç i xampinyons **12,80 €** CALZONE. Mozzarella, jamón dulce y champiñones

**AMANIDA PANZANELLA 0 ...........................9,90 €** Alvocat, tomàquet, pastanaga, brots, blat de moro, cogombre amb vinagreta de mostassa i mel ENSALADA PANZANELLA. Aguacate, tomate, zanahoria, brotes, maíz, pepino con vinagreta de mostaza y miel

#### **AMANIDA DOLCE VITA**  $\overrightarrow{0}$  **۞**  $\bullet$  **...................12,50 €**

INGREDIENTES EXTRAS: HUEVO / JAMÓN DULCE / ANCHOAS/ BACÓN / OLIVAS / QUESO

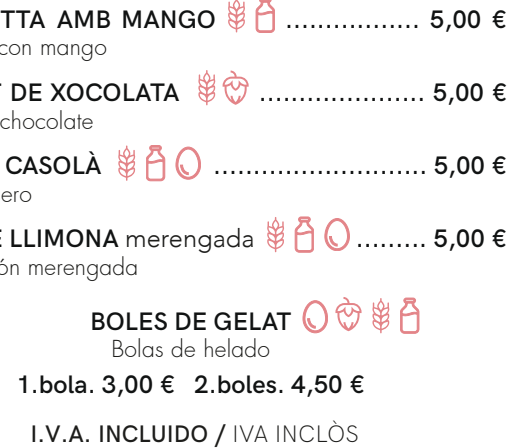

INGREDIENTS EXTRES: OU / PERNIL DOLÇ / ANXOVES / BACÓ / OLIVES / FORMATGE

**LLOBARRO AL JOSPER ...............................16,80 €** Lubina al Josper

> **GELAT HARIBO O CALIPPO 日** HELADO HARIBO O CALIPPO

## **PEIXOS** PESCADOS

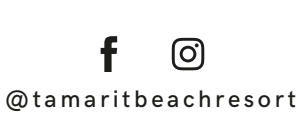

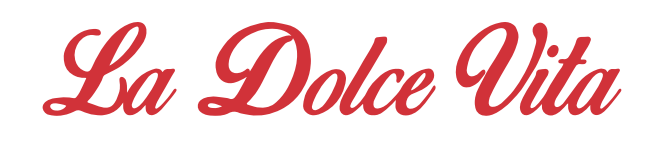

### POOL BAR & RESTAURANT

# **RISOTTOS**

**AL FUNGHI ............................................ 14,00 €** Mantegada al parmesà amb bolets silvestres Mantecato al parmesano con setas silvestres

**DI MARE ...................................16,00 €** Gambes, escamarlans, calamars i musclos Gambas, cigalitas, calamares y mejillones

#### **SECRET IBÈRIC ............................................15,00 €** amb verdures mediterrànies de temporada Con verduras mediterráneas de temporada

Burrata DO, brots amb vinagreta d'alfàbrega i tomàquet ENSALADA CAPRESE. Burrata D.O., brotes con vinagreta de albahaca y tomate

#### **SPAGUETTI**<sup></sup> **PENNETTE RIGATE 12,00 €GNOCCHI** PASTA / PASTA AMB LA SALSA QUE MÉS T'AGRADI CON LA SALSA QUE MÁS TE GUSTE Carbonara · Bolonyesa / Boloñesa ·Arrabiata · Putanesca ·Pesto ·Tófona / Trufada HAY PASTA SIN GLUTEN HI HA PASTA SENSE GLUTEN

Formatge de cabra fos, brots, melmelada de figues i barreja fruits secs ENSALADA DOLCE VITA. Queso de cabra fundido, brotes, mermelada de higos y mezcla de frutos secos

**CARPACCIO DE VEDELLA ........................13,50 €** amb ruca, encenalls de parmesà

i tomàquets xerries CARPACCIO DE TERNERA. con rúcula, virutas de parmesano y tomates cherry

**TIMBAL DE SALMÓ FUMAT,**  $\frac{\mathcal{B}}{\mathcal{B}}$   $\frac{\mathcal{B}}{\mathcal{B}}$  .............13,50 €

poma àcida i salsa tàrtara TIMBAL DE SALMÓN AHUMADO manzana ácida y salsa tartara

#### **ENTRANTS** ENTRANTES

### **AMANIDA CAPRESE**  $\frac{8}{10}$  **, ...............................11,50 €**

2 PANS / 2 PANES 1,50 €

 $\$  1 Piadina 4,00 €

### **CARNS** CARNES

HAMBURGUESA DE BOU 200gr **0** <del>©</del> \$ ...........13,50 € amb formatge de cabra, ceba caramel·litzada i coulis de mango Hamburguesa de buey 200gr con queso de cabra, cebolla caramelizada y coulis de mango

**CUIXA DE POLLASTRE .......................................12,50 €** de corral desossat a l'aroma campestre Muslo de pollo de corral deshuesado al aroma campestre

**SECRET DE PORC IBÈRIC ..............................17,50 €** macerat en salsa de soja i acabat al carbó Secreto de cerdo ibérico macerado en salsa de soja y acabado al carbón

**MITJANA DE VEDELLA MADURADA 500gr ...........23,00 €** amb guarnició CHULETÓN DE TERNERA MADURADA 500gr con guarnición

AL·LÈRENS / ALÉRGENOS

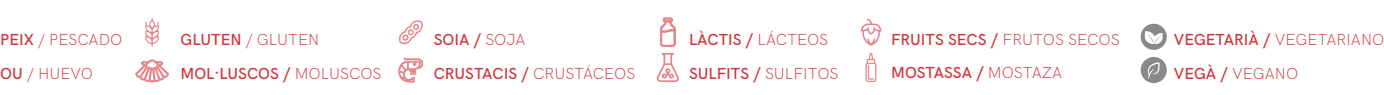

13,00 €

#### PLATS COMBINATS PLATOS COMBINADOS

1 . Hamburguesa, patates fregides i macarrons Hamburguesa, patatas fritas y macarrones

2 . Pollastre arrebossat, patates fregides i macarrons Pollo rebozado, patatas fritas y macarrones

## **MENÚ PER A NENS** MENÚ PARA NIÑOS

BEGUDA / BEBIDA

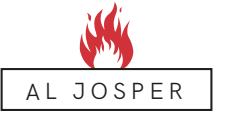

**PIZZAS**

**TAKE AWAY T. 977 651 365**

# **PIZZAS GOURMET**

# **TAPES** TAPAS

**PATATES BI** Patatas brave

> **OLIVES FA** Olivas rellena

**MUSCLOS** Meiillones al

**TIRES DE P** arrebossad Tiras de pollo

 $CALAMARS$ Calamares a

**TEMPURA** Tempura de

**ALETES DI** Alitas de pol

**PERNIL IBÈ** Jamon ibérico

**ASSORTIT** i torrades a Surtido de er

#### **PASTA FRESCA** PASTA FRESCA

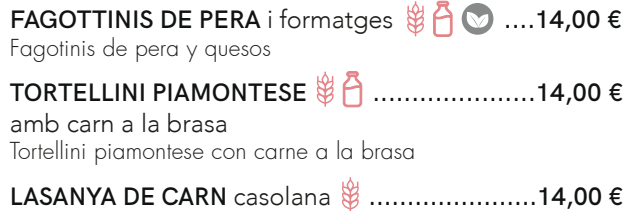

Lasaña de carne casera

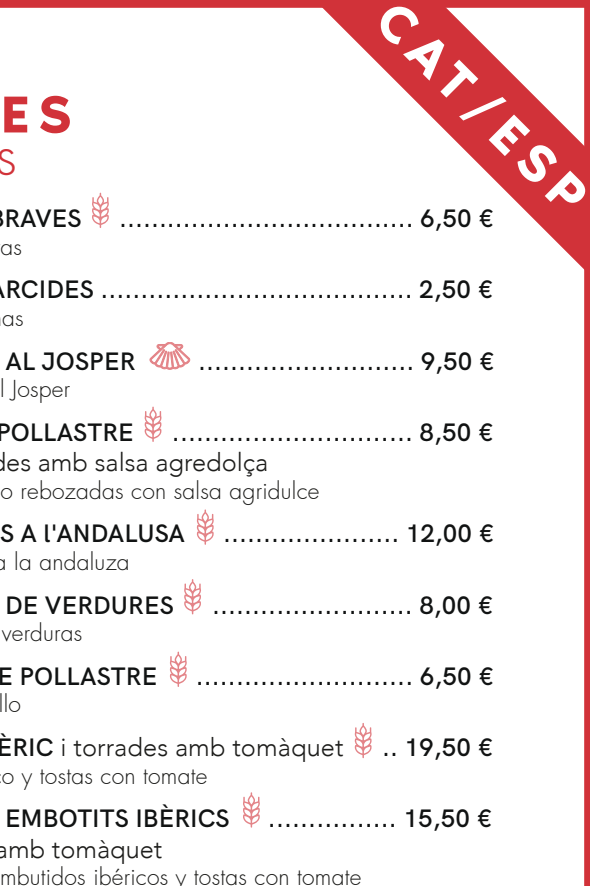

AL JOSPER